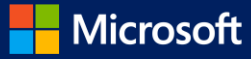

## **Bring your software to the cloud with a Cloud Solution Provider (CSP)**

**How to accept a Microsoft Customer Agreement in Microsoft 365 Admin Center**

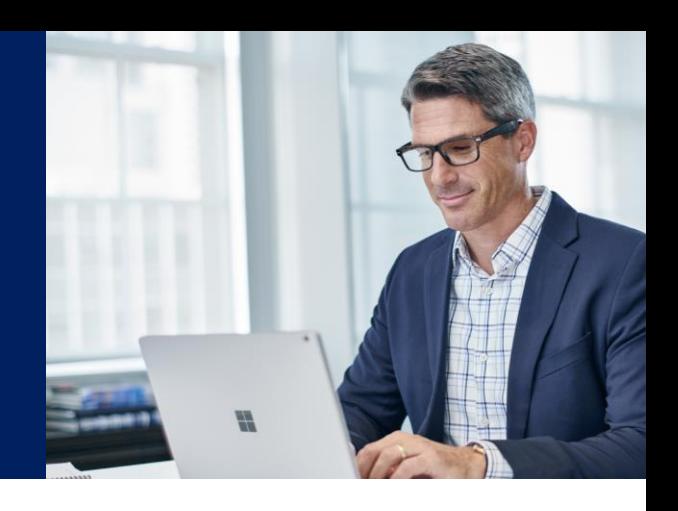

To host your services and solutions with a CSP partner, you'll engage a partner and accept the Microsoft Customer Agreement. If you have questions about this process, please reach out to your preferred partner.

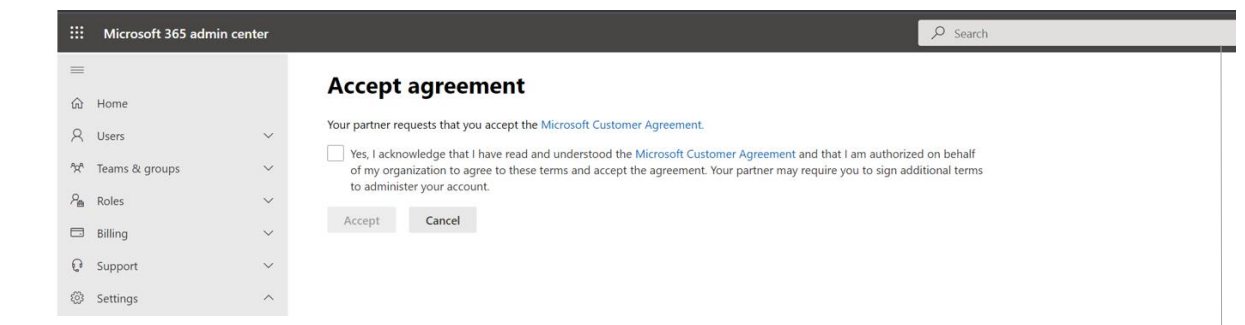

## **Current CSP customer**

If you already have a relationship with a CSP partner, your partner can send you a link to Microsoft 365 admin center to accept the Microsoft Customer Agreement.

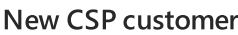

If you are engaging a CSP partner for the first time, your partner can send you a link to Microsoft 365 admin center to accept the Microsoft Customer Agreement and authorize the partner to manage your new account.

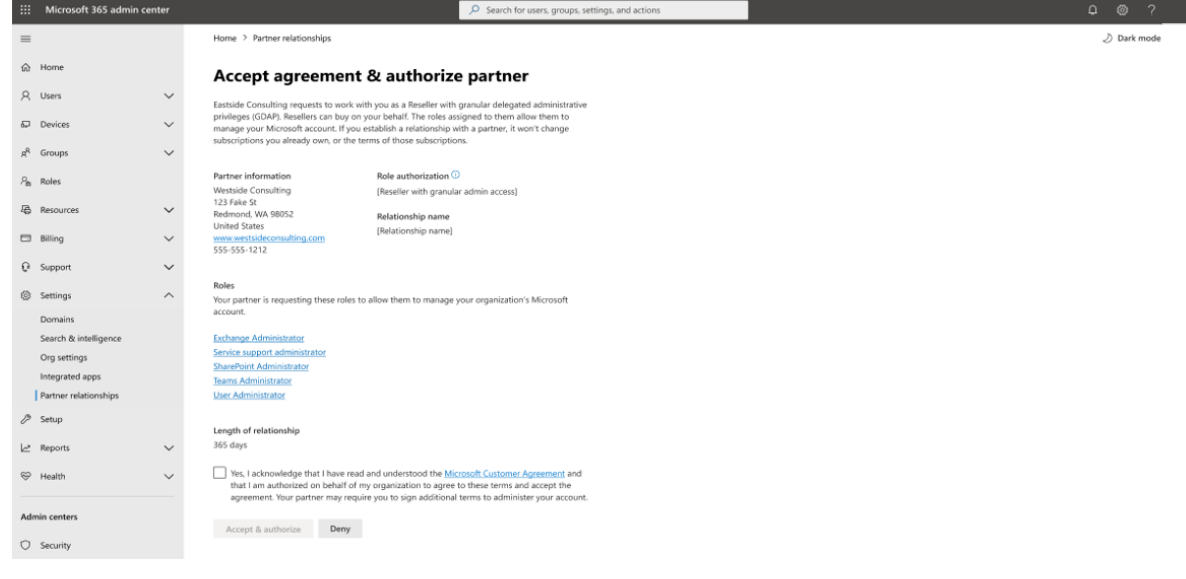